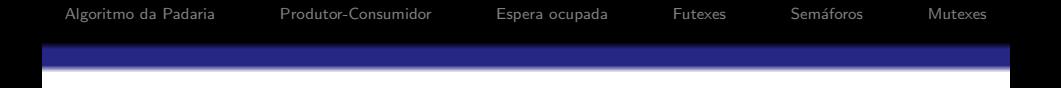

## MC504 - Sistemas Operacionais

Algoritmo da Padaria Problema dos Produtores e Consumidores Primitivas de Sincronização

Islene Calciolari Garcia

Primeiro Semestre de 2014

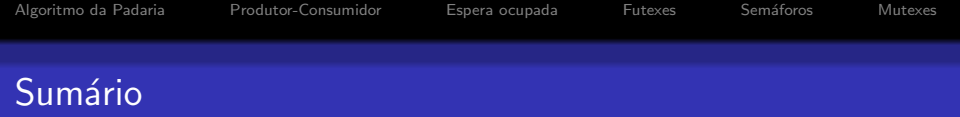

K ロ ▶ K @ ▶ K 할 > K 할 > 1 할 > 1 이익어

- [Algoritmo da Padaria](#page-2-0)
- [Produtor-Consumidor](#page-9-0)
- [Espera ocupada](#page-15-0)

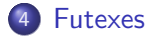

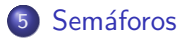

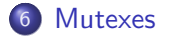

Algoritmo da Padaria

● Análogo a um sistema de distribuição de senhas a clientes em uma loja

K ロ ▶ K @ ▶ K 할 > K 할 > 1 할 > 1 이익어

- $\bullet$  A thread com a senha de menor número é atendida
- <span id="page-2-0"></span>• A própria thread deve escolher o seu número

 $num[N] = \{ 0, 0, ..., 0 \}$ 

#### Thread i:

 $num[i] = max (num[0] \dots num[N-1]) + 1$ 

for  $(j = 0; j < N; j++)$ while  $(num[j] := 0 \& num[j] < num[i])$  ;

 $s = i$ : print ("Thr ", i, s);

 $num[i] = 0;$ 

[Algoritmo da Padaria](#page-2-0) [Produtor-Consumidor](#page-9-0) [Espera ocupada](#page-15-0) [Futexes](#page-18-0) Semáforos [Mutexes](#page-29-0) Algoritmo da padaria Segunda tentativa

 $num[N] = \{ 0, 0, ..., 0 \}$ 

### Thread i:

 $num[i] = max (num[0] ... num[N-1]) + 1$ 

$$
for (j = 0; j < N; j++)
$$
\n
$$
while (num[j] != 0 && (num[i] < num[i] || num[i] == num[j] && j < i));
$$

K ロ ▶ K @ ▶ K 할 > K 할 > 1 할 > 1 이익어

$$
s = i;
$$
  
print ("Thr ", i, s);

 $num[i] = 0$ ;

```
escolhendo[N] = \{ false, false, ..., false \}num[N] = \{ 0, 0, ..., 0 \}
```
### Thread i:

```
escolhendo[i] = true;num[i] = max (num[0] \dots num[N-1]) + 1escolhendo[i] = false:
for (i = 0; j < N; j++)while (escolhendo[j]) ;
  while (num[i] != 0 &(num[i] < num[i] || num[i] == num[j] &amp;&amp; j &lt; i));s = i;
print ("Thr ", i, s);
num[i] = 0:
                                     KORK ERKER ADE YOUR
```
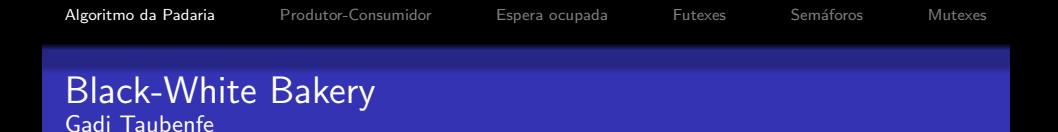

The Black-White Bakery Algorithm. Proceedings of the 18th international symposium on distributed computing, Amsterdam, the Netherlands, October 2004. In: LNCS 3274 Springer Verlag 2004, 56-70

- rodadas de senhas coloridas
- permite senhas de tamanho fixo

## Algoritmo da padaria: versão branco e preto

```
escolhendo[N] = \{ false, false, ..., false \}num[N] = \{ 0, 0, ..., 0 \} cor = preto;
Thread i:
escolhendo[i] = true;
minha_cor = cor;
num[i] = max (num[i] | minhaj_{cor}[i] = minhaj_{cor}[i]) + 1escolhendo[i] = false;
for (i = 0; j < N; j++)while (escolhendo[j]) ;
  while (\text{meu\_ticket\_eh\_o\_major(i, j)});
s = i:
print ("Thr", i, s);minha_{cor}[i] == preto ? cor = branco : cor = preto;num[i] = 0:
                                       4 D > 4 P + 4 B + 4 B + B + 9 Q O
```
**KORK ERKER ADE YOUR** 

## Algoritmo da padaria: versão branco e preto

#### Comparação entre os tickets

- **O** Se dois tickets têm cores diferentes
	- $\bullet$  o ticket com a mesma cor da variável compartilhada é o maior;
- **•** Se dois tickets têm a mesma cor:
	- $\bullet$  o ticket com o número maior é o maior;
	- $\bullet$  ou o desempate é feito pelo identificador da thread.

K ロ ▶ K @ ▶ K 할 > K 할 > 1 할 > 1 이익어

# Problema do Produtor-Consumidor

- Dois processos compartilham um buffer de tamanho fixo
- O produtor insere informação no buffer
- <span id="page-9-0"></span>• O consumidor remove informação do buffer

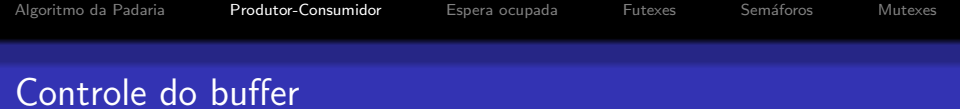

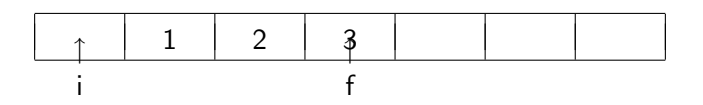

- · i: aponta para a posição anterior ao primeiro elemento
- · f: aponta para o último elemento
- c: indica o número de elementos presentes
- · N: indica o número máximo de elementos

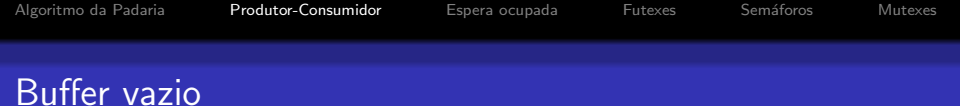

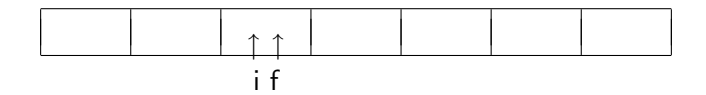

イロト イ母ト イミト イミト ニミー つんぺ

- $\bullet$  i == f
- $\bullet$  c == 0

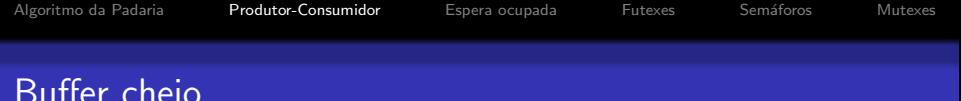

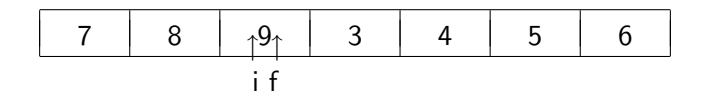

イロト イ母ト イミト イミト ニミーのA@

- $\bullet$  i == f
- $\bullet$  c == N

## Comportamento básico

int buffer[N]; int  $c = 0$ ; int  $i = 0$ ,  $f = 0$ ;<br>**Produtor** while (true) while (true)  $f = (f+1)\%N$ ;  $i = (i+1)\%N$ ;  $c++;$   $c--;$ 

Veja código: prod-cons-basico.c

### Consumidor

buffer[f]= produz(); consome(buffer [i]);

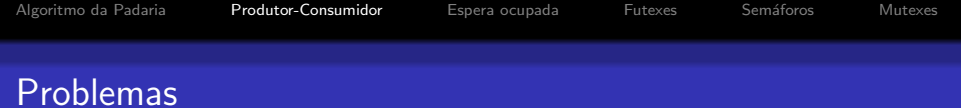

**O** produtor insere em posição que ainda não foi consumida

K ロ ▶ K @ ▶ K 할 ▶ K 할 ▶ | 할 | © 9 Q @

2 consumidor remove de posição já foi consumida

## Algoritmo com espera ocupada

```
int buffer[N];
int c = 0:
int i = 0, f = 0;<br>Produtor
 while (true) while (true)
   while (c == N): while (c == 0):
   f = (f+1)\%N; <br> i = (i+1)\%N;
   c++; c--;
```
## Consumidor

buffer[f]= produz(); consome(buffer[i]);

**KORK ERKER ADE YOUR** 

<span id="page-15-0"></span>Veja código: prod-cons-basico-busy-wait.c

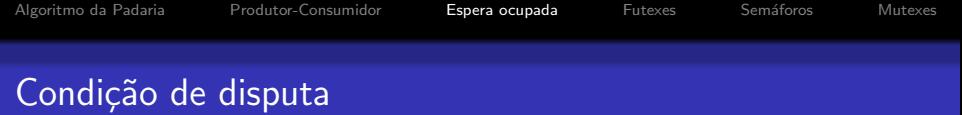

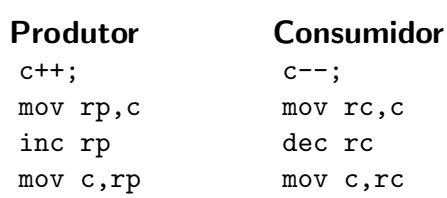

K ロ X イロ X K ミ X K ミ X ミ X Y Q Q Q

- Decremento/incremento não são atômicos
- · Veja código: prod-cons-basico-race.c

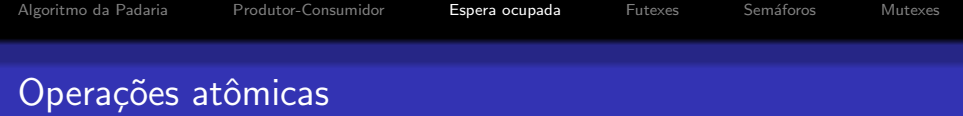

K ロ ▶ K @ ▶ K 할 ▶ K 할 ▶ | 할 | © 9 Q @

- · Veja info gcc C extensions Atomic builtins
- · Veja o código prod-cons-basico-atomic-inc.c

## Possibilidade de Lost Wake-Up

```
int buffer[N];
int c = 0;
int i = 0, f = 0;<br>Produtor
 while (true) while (true)
  f = (f + 1); i = (i+1);atomic_inc(c); detomic_dec(c);
  if (c == 1) if (c == N - 1)
```
### Consumidor

<span id="page-18-0"></span>if  $(c == N)$  sleep(); if  $(c == 0)$  sleep(); buffer[f]= produz(); consome(buffer [i]); wakeup consumidor(); wakeup produtor();

```
long sys_futex (
   void *addr1,
   int op,
   int val1,
   struct timespec *timeout,
   void *addr2,
   int val3);
```

```
int syscall(SYS_futex, addr1, FUTEX_XXXX,
            val1, timeout, addr2, val3);
```
## /\* Retorna -1 se o futex não bloqueou e 0 caso contrário \*/ int futex\_wait(void \*addr, int val1) { return syscall(SYS\_futex, addr, FUTEX\_WAIT,  $val1$ , NULL, NULL,  $0$ ); }

- Bloqueio até notificação
- Não há bloqueio se \*addr1 != val1
- $\bullet$  Veja o código ex $0.c$

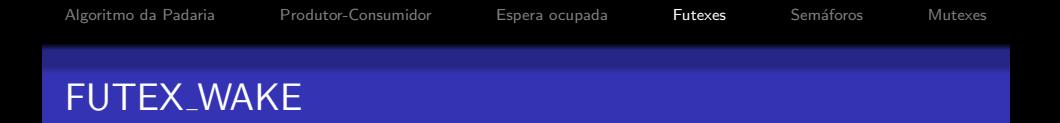

/\* Retorna o número de threads acordadas \*/ int futex\_wake(void \*addr, int n) { return syscall(SYS\_futex, addr, FUTEX\_WAKE,  $n. \quad NULL. \quad NULL. \quad 0):$ 

- Quantas threads acordar?
	- $\bullet$  1
	- $\bullet$  5
	- INT\_MAX (todas)
- $\bullet$  Veja os códigos ex1. c e ex2. c

Futex e operações atômicas

- Veja o código prod-cons-basico-futex.c
- · O algoritmo não é tão simples para vários produtores e vários consumidores

K ロ ▶ K @ ▶ K 할 > K 할 > 1 할 > 1 이익어

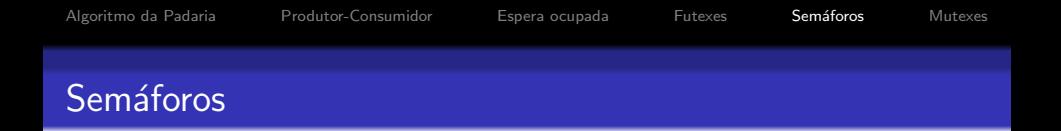

- Semáforos são contadores especiais para recursos compartilhados.
- Proposto por Dijkstra (1965)
- <span id="page-23-0"></span>● Operações básicas (atômicas):
	- decremento (down, wait ou P) bloqueia se o contador for nulo
	- $\bullet$  incremento (up, signal (post) ou V) nunca bloqueia

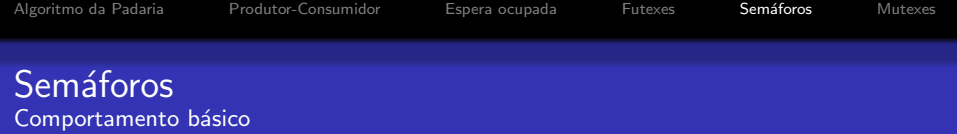

 $\bullet$  sem\_init(s, 5)  $\bullet$  wait(s) if  $(s == 0)$ bloqueia\_processo(); else s--;  $\bullet$  signal(s) if (s == 0 && existe processo bloqueado) acorda\_processo(); else s++;

• Veja a implementação da glic: sem wait.c e sem post.c

[Algoritmo da Padaria](#page-2-0) <sup>[Produtor-Consumidor](#page-9-0) [Espera ocupada](#page-15-0) [Futexes](#page-18-0) Semáforos [Mutexes](#page-29-0)</sup>

# Produtor-Consumidor com Semáforos

semaforo cheio = 0; semaforo vazio = N;

```
while (true) while (true)
 wait(vazio); wait(cheio);
 f = (f+1)\%N; i = (i+1)\%N;buffer[f] = produz(); consome(buffer[i]);
  signal(cheio); signal(vazio);
```
Veja código: prod-cons-sem.c

# Produtor: Consumidor:

# Vários produtores e consumidores

```
semaforo cheio = 0, vazio = N:
semaforo lock_prod = 1, lock_cons = 1;
```

```
while (true) while (true)
  wait(vazio); wait(cheio);
  wait(lock_prod); wait(lock_cons);
 f = (f + 1) % N; i = (i + 1) % N;signal(lock_prod); signal(lock_cons);
  signal(cheio); signal(vazio);
```
# Produtor: Consumidor:

 $buffer[f] = produz();$  consome(buffer[i]);

# Vários produtores e consumidores

```
semaforo cheio = 0, vazio = N;
semaforo lock_prod = 1, lock_cons = 1;
```

```
while (true) while (true)
  item = \text{produz}();wait(vazio); wait(cheio);
  wait(lock_prod); wait(lock_cons);
  f = (f + 1) % N; i = (i + 1) % N;buffer[f] = item; item; item = buffer[i];signal(cheio); signal(vazio);
```
# Produtor: Consumidor:

```
signal(lock_prod); signal(lock_cons);
                          consome(item);
```
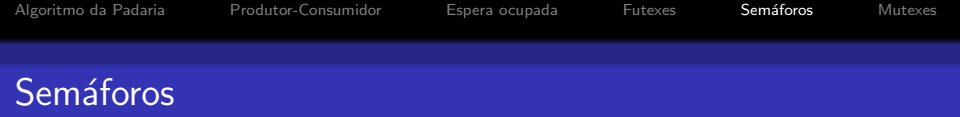

K ロ ▶ K @ ▶ K 할 ▶ K 할 ▶ | 할 | ⊙Q @

- · Exclusão mútua
- $\bullet$  Sincronização

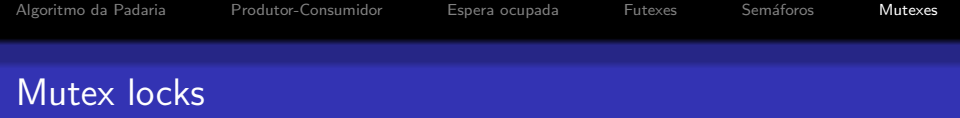

K ロ ▶ K @ ▶ K 할 ▶ K 할 ▶ | 할 | © 9 Q @

- <span id="page-29-0"></span> $\Rightarrow$  Exclusão mútua
	- · pthread\_mutex\_lock
	- · pthread\_mutex\_unlock
- $\Rightarrow$  Sincronização
	- pthread\_cond\_wait
	- pthread\_cond\_signal
	- pthread\_cond\_broadcast
	- precisam ser utilizadas em conjunto com mutex\_locks

**KORK ERKER ADE YOUR** 

# Thread 0 acorda Thread 1

```
int s; /* Veja cond_signal.c */
Thread 1:
 mutex_lock(&mutex);
 if (preciso_esperar(s))
    cond_wait(&cond, &mutex);
  mutex_unlock(&mutex);
```
## Thread 0:

```
mutex_lock(&mutex);
if (devo_acordar_thread_1(s))
   cond_signal(&cond);
mutex_unlock(&mutex);
```
int  $c = 0$ ; /\* Contador de posições ocupadas \*/ mutex\_t lock\_c; /\* lock para o contador \*/

cond\_t pos\_vazia; /\* Para o produtor esperar \*/ cond\_t pos\_ocupada; /\* Para o consumidor esperar \*/

```
int f = 0:
Produtor:
    mutex_lock(&lock_c);
    if (c == N)cond_wait(&pos_vazia, &lock_c);
    f = (f+1)\%N:
    buffer[f] = produz();
    c++;
    if (c == 1)cond_signal(&pos_ocupada);
    mutex_unlock(&lock_c);
```
## Produtor-Consumidor

#### int  $i = 0$ ; Consumidor:

```
mutex_lock(&lock_c);
if (c == 0)cond_wait(&pos_ocupada, &lock_c);
i = (i+1)\%N;
consome(buffer[i]);
if (c == N-1)cond_signal(&pos_vazia);
c--:
mutex_unlock(&lock_c);
```

```
cond_t pos_vazia, pos_ocupada; mutex_t lock_v, lock_o;
int i = 0, f = 0, nv = N, no = 0;
Produtor:
    mutex_lock(&lock_v);
```

```
if (nv == 0) cond_wait(&pos_vazia, &lock_v);
nv--;mutex_unlock(&lock_v);
f = (f+1)\%N:
buffer[f] = produz();
mutex_lock(&lock_o);
no++;
cond_signal(&pos_ocupada);
mutex_unlock(&lock_o);
```
### Consumidor:

```
mutex_lock(&lock_o);
if (no == 0) cond_wait(&pos_ocupada, &lock_o);
no--:mutex_unlock(&lock_o);
i = (i+1)\%N;
consome(buffer[i]);
mutex_lock(&lock_v);
nv++;
cond_signal(&pos_vazia);
mutex_unlock(&lock_v);
```
## Produtores-Consumidores

```
cond_t pos_vazia, pos_ocupada; mutex_t lock_v, lock_o;
int i = 0, f = 0, nv = N, no = 0;
Produtor:
    mutex_lock(&lock_v);
    while (nv == 0) cond_wait(&pos_vazia, &lock_v);
    nv--;
    mutex_unlock(&lock_v);
```

```
f = (f+1)\%N:
buffer[f] = produz();
mutex_lock(&lock_o);
no++;
cond_signal(&pos_ocupada);
mutex_unlock(&lock_o);
```
### Consumidor:

```
mutex_lock(&lock_o);
while (no == 0) cond\_wait(kpos\_ocupada, klock_0);no--:mutex_unlock(&lock_o);
i = (i+1)\%N;
consome(buffer[i]);
mutex_lock(&lock_v);
nv++;
cond_signal(&pos_vazia);
mutex_unlock(&lock_v);
```